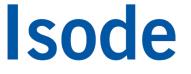

### A Demonstration of Applications over HF

Steve Kille CEO – Isode Ltd 11/09/2014

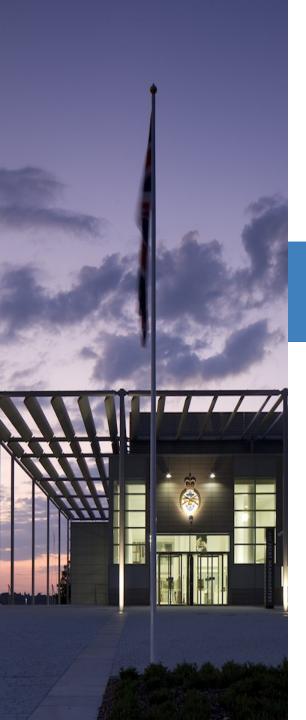

### **Demonstration Goals**

To demonstrate the proposed LFSN (Long Frame Sequence Number) extensions to STANAG 5506 described in previous talk.

To show that "bulk" and "time critical" applications can usefully co-exist over narrow-band and wide-band HF

#### The Demo Scenario

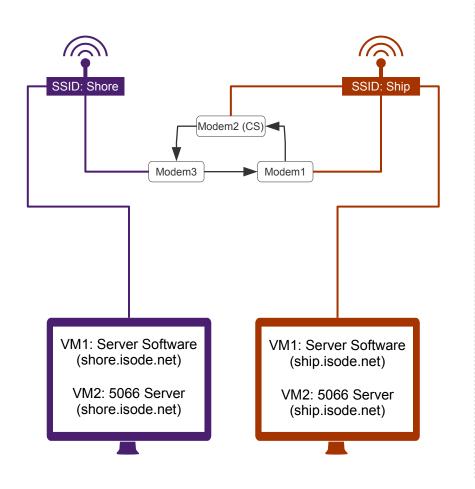

- "Ship" and "Shore" systems
  - Connected by WBHF Modems
  - Each with its own WiFi network
- Clients running applications connected to servers by WiFi
- Presentation laptop represents the operator console on "Ship"
  - Each of the three applications running to show information received from user on ship and shore
  - Message Management Console to show queued messages
  - Modem Console to show "transmit/recieve" & "constellation"

#### What you will see

- 1. Applications Running on narrow-band HF
  - STANAG 4539: 2400 bps
  - Three applications with a user for each on ship and shore
- 2. Message Transfer over wide-band HF
  - MIL-STD-188-110C Appendix D: 120,000 bps
  - Standard STANAG 5066
  - Transfer of 0.5 Mbyte message in 170 seconds
- 3. Demonstration of proposed STANAG 5066 Extensions
  - As above but using LFSN extensions
  - Transfer of 1.0 Mbyte message in 120 seconds
- 4. Applications (as in 1.) running over wide-band HF

#### **Demonstration Infrastructure**

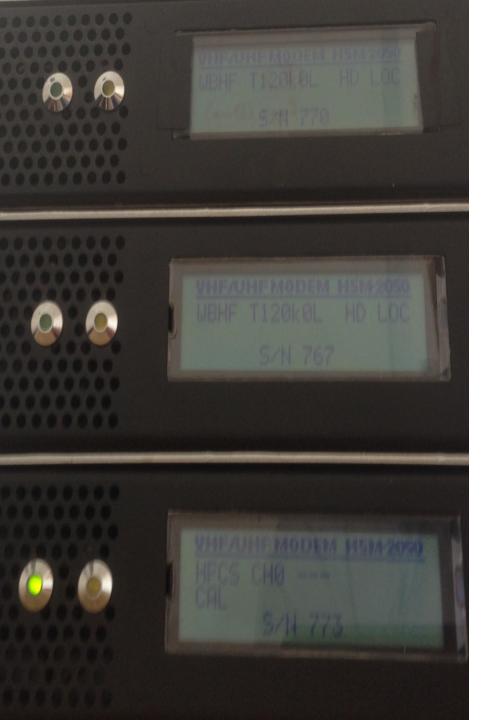

#### Modem Infrastructure

- Using Rockwell Collins HSM-2050 WBHF modems (and simulator)
- Perfect link from shore to ship (we have only one channel simulator)

Isode

 Channel simulator ship to shore

### Isode Server Infrastructure (ship & shore)

- Icon 5066 (STANAG 5066 Server)
- M-Switch (Mail Server)
  - SMTP and STANAG 4406 Messaging
  - HF Communication using ACP 142 over STANAG 5066"
- M-Link (XMPP Server)
  - Federated Multi-User Chat (FMUC)
  - HF Communication using RCOP over STANAG 5066

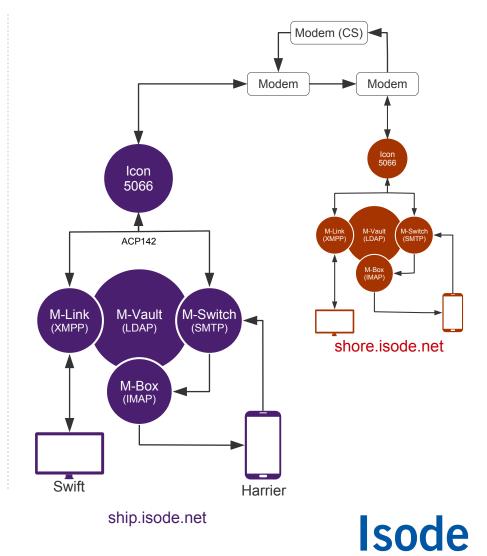

#### **Demonstration Applications**

### **Application 1: Text Chat**

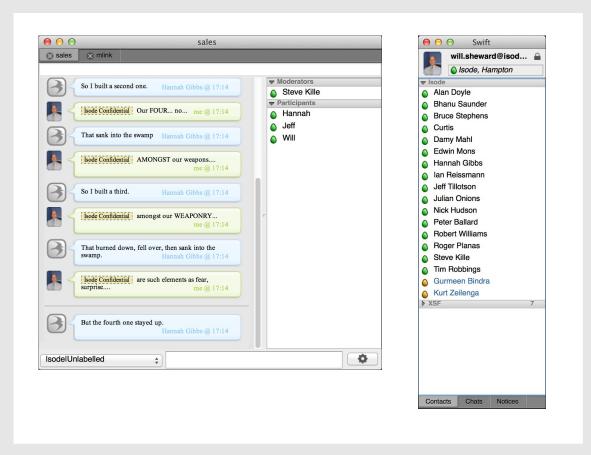

#### Group Chat

Group chat or Multi-User Chat (MUC) is a critical military application enabling real time information sharing and time sensitive targetting.

XMPP is the preferred NATO standard.

### **Application 2: Real Time Military Forms**

|                                               | 21:52                                                      | 15%                                    |
|-----------------------------------------------|------------------------------------------------------------|----------------------------------------|
|                                               | milchat.isode.com                                          | - 🗅 🗍 S                                |
|                                               | Isode Form Display and Publishing Demo                     |                                        |
| laada                                         |                                                            |                                        |
| Isode                                         |                                                            |                                        |
| Form Display and Publishing Demo              |                                                            |                                        |
|                                               |                                                            |                                        |
|                                               |                                                            |                                        |
| Menu                                          | FDP Publisher                                              |                                        |
| Mellu                                         |                                                            |                                        |
| = Home                                        | MEDEVAC Reload                                             |                                        |
| FDP Publisher                                 |                                                            |                                        |
| <ul> <li>FDP Subscriber</li> </ul>            | MEDEVAC 9-Line                                             |                                        |
|                                               | Radio Operator - Fill in all blanks on this form for MEDEV | AC from Battalion. If a line is missed |
| = Logout                                      | ask for clarification from reporting unit.                 |                                        |
| Connected as radio.operator@milchat.isode.com | Line 1: Location of Pick-up-Site: *                        |                                        |
| Damo powered by <u>M-Link from Isode</u>      | Line 2: Radio Frequency/Call Sign *                        |                                        |
|                                               | Line 3: Number of PTs by precedence: *                     | -<br>T                                 |
|                                               | Line 4: Special Equipment: * 2 Items                       |                                        |
|                                               | Line 5: PTs by Type: *                                     |                                        |
|                                               | Line 6: Security at Site (Tactical): P-Possible Enemy      |                                        |
|                                               | Line 7: Method of Marking Pick-up Site: C-Smoke            |                                        |
|                                               |                                                            |                                        |
|                                               | Line 8: Patient Nationality and Status: *                  |                                        |
|                                               | Line 8: Patient Nationality and Status: *                  |                                        |

#### FDP (Forms Display & Publishing)

New XMPP standard development to support real time forms to provide NATO Dynamic Chat Forms service.

Forms help ensure information and accuracy in time critical communications involving many parties.

A MEDEVAC form is shown here.

# **Application 3: Military Messaging**

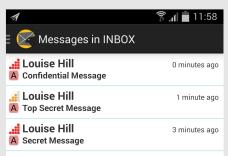

 $\mathbf{M}_{+}$ 

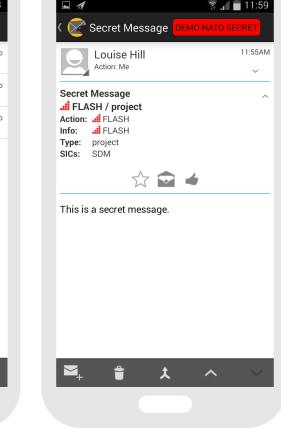

#### Harrier Mail Client

Harrier is Isode's new Military Messaging client (for Android devices). This is the first public demonstration of Harrier.

We'll be starting a private beta soon, contact us if you wish to participate or if you're interested in any of the applications shown today (contact details at end of presentation).

#### **Operator View**

On the main screen you'll see Outlook with the "BRAID" plugin for formal messaging from SMHS Ltd.

# Isode

 $\mathfrak{S}$ 

Who's Who...

#### The Team

HF information will be shown and discussed on the main screen. If you are interested in a specific application then you're welcome to sit with the relevant person (or quiz them after).

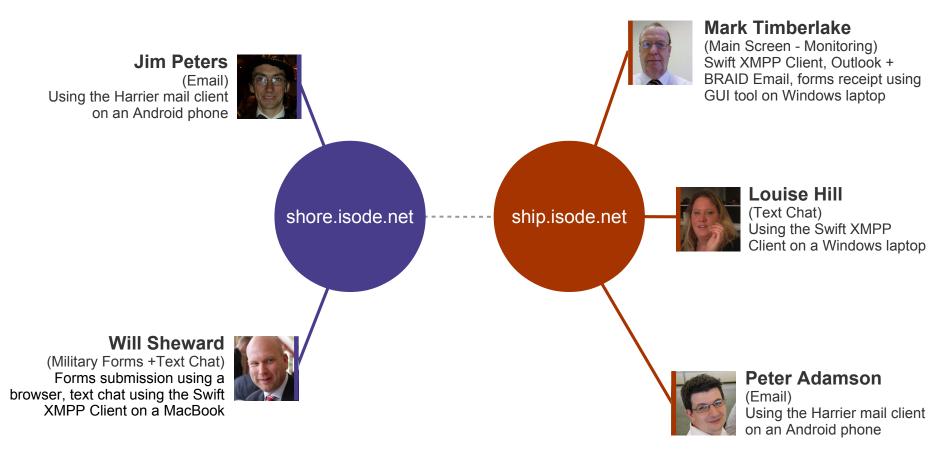

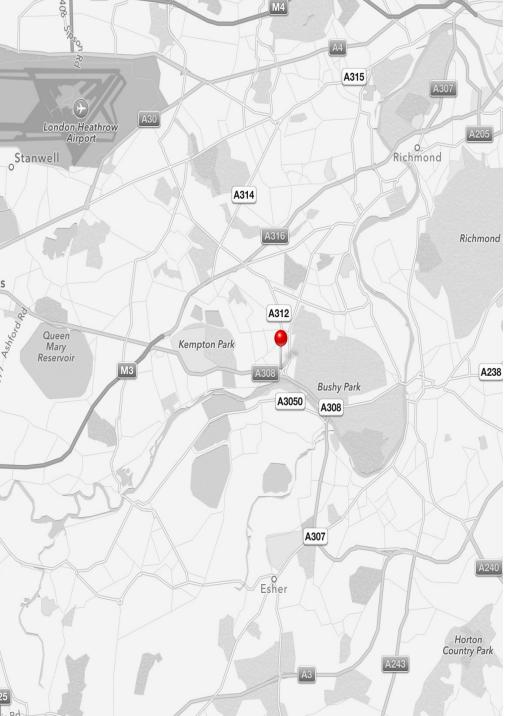

### **Contact Information**

#### Steve Kille steve.kille@isode.com

Isode Ltd 14 Castle Mews Hampton TW12 2NR

www.isode.com

twitter.com/lsode\_Ltd linkedin.com/company/isode-ltd